# Cheatography

# OMIS 120 Cheat Sheet by [bossross333](http://www.cheatography.com/bossross333/) via [cheatography.com/21907/cs/4344/](http://www.cheatography.com/bossross333/cheat-sheets/omis-120)

# **HTML**

```
<link href ="layout.css"
rel="stylesheet" type="text/css">
<form action ="test.php"
method="get">
<input type="text" id="tester">
<input type="submit" id="submit"
value="submit">
<img src="name" align="left">
Aligns an image: left
input types="radio,"checkbox"
<select name="xyz">
<option
value="jerry">Jerry</option>
```
### **HTML 2**

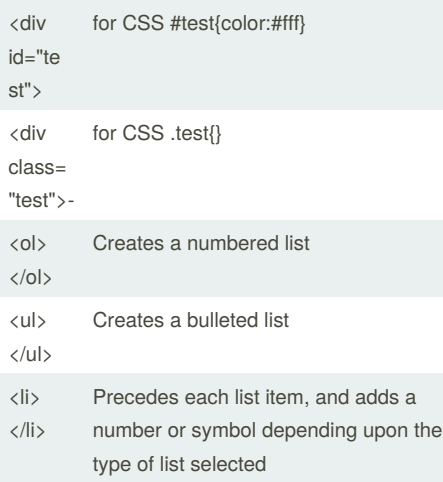

# **CSS**

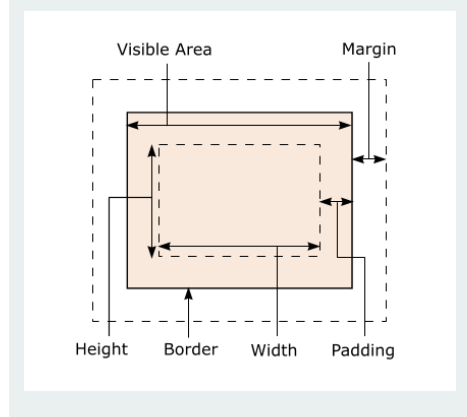

# **HTML/CSS example**

```
<h1>Baby Geneva's Web Page</h1><div
id="notice"> <img src="geneva.jpg"
alt="Geneva" /> What is your name?
<span class="notice"> (I am
Geneva!) </span></div><p
class="notice">I <br /> am <br />
15 \text{Br} /> months \text{Br} /> old\text{C}y>\text{C}class="notice"> My <br /> favorite
\text{Br} /> toy \text{Br} /> is \text{Br} /> your
<br /> cell phone </p><h2>(written
by Geneva, May 2008)</h2>
```
#### **HTML/CSS example**

#### CSS

h1 { text-align: center; border: 2px solid black; } #notice .notice { text-decoration: underline; } p.notice { border: 2px solid black; float: right; width: 10%; } h2 { clear: both; } h2, #notice { border-top: 1px dashed black; border-bottom: 1px dashed black; }

### **MySQL**

LIKE,ORDER BY, LIMIT, INSERT, UPDATE, DELETE, INSERT INTO table\_name(column1) VALUES(value1);

### **PHP(SQL)**

```
// Create connection
    $dbhandle =
mysql_connect($hostname, $username,
$password) or die("Unable to
connect to MySQL");
//database select
    $db_select =
mysql_select_db("$db_name",
$dbhandle) or die("Cannot connect
to database");
    $JuiceID = $_POST['JuiceID'];
    $Attributes =
$_POST['Attributes'];
```
Published 9th June, 2015. Last updated 9th June, 2015. Page 1 of 3.

### **PHP(SQL) (cont)**

```
$attValue = $_POST['attIn'];
if($sql = "SELECT * FROM Juices
WHERE JuiceID=$JuiceID"){
      $result = mysql_query($sql);
}
while($row =mysql_fetch_array($result,
MYSQL_ASSOC)) {
       print "
".$row["JuiceID"]."‐
".$row["JuiceBrand"]." ";
}
```
# **PHP q4**

```
<?php $letter=strtolower($_GET[
"letter"]);
$times=( int) $_GET[ "times"];
$matches=0;
foreach (file( "peeps.txt",
FILE_IGNORE_NEW_LINES) as $line) {
$lowerline=strtolower($line);
$count=0 ;
for (*)i=0; i < strlen($line);
$i++) {
$ch=$ lowerline[$i];
if ($ch==$ letter) {
%count++: } }
if ($count>= $times) {
$matches++; ?>
<p><strong><?= $line ?></strong>
contains '
    <?=$ letter ?>' exactly
       <?=$ times ?>times.</p>
\langle?php } } if ($matches==0 ) { ?>
<p>No names contained '
    <?=$ letter ?>' enough times.
\langle p \rangle<?php } ?>
```
Sponsored by **Readability-Score.com** Measure your website readability! <https://readability-score.com>

### By **bossross333**

[cheatography.com/bossross333/](http://www.cheatography.com/bossross333/)

# Cheatography

# OMIS 120 Cheat Sheet by [bossross333](http://www.cheatography.com/bossross333/) via [cheatography.com/21907/cs/4344/](http://www.cheatography.com/bossross333/cheat-sheets/omis-120)

## **PHP mid\_q3**

\$babyName=\$\_GET["name"]; \$lines = file("names.txt"); \$output=-1; //default value for(\$i=0; \$i<count(\$lines); \$i++){  $$line = $lines[$i];$ \$tokens = explode(" ", \$line); if(strtolower(\$babyName)==strtolowe r(\$tokens[0])){ \$output=\$tokens[1]; for( $\$ j=2;  $\$ j<count( $\theta$ tokens);  $\theta$ j++){ if((int)\$output>(int)\$tokens[\$j]){ \$output=\$tokens[\$j]; } } } } print \$output;

## **#getmoviename**

```
#get movie name
$movie=$_REQUEST['movie'];
$filePath="moviefiles/".$movie."inf
\bigcap txt";
list($movieName,$year,$score)=file(
$filePath);
print"<h1> $movieName ($year)
\langleh1>";
#add a line to a file
$new_txt="hello there";
file_put_contents("poem.txt",
$new_txt, FILE_AMMEND);
```
### **PhP String functions**

```
var str= "abcd,efgh";
var a=str.length;//gets 9
var b=str.substring(1,3);//gets
"var c=str.indexOf('b');//gets 1
```
### **PhP String functions (cont)**

```
var d=str.toUpperCase();//gets
"ABCD,EFGH"
var e=str.charAt(2);//gets "c"
var f=str.split(",");
//gets array ("abcd,"efgh")
```
## **JavaScript divide function**

```
window.onload = function() {
document.getElementById("del").oncl
ick = divideAll;
};
function divideAll() {
var divisor =
document.getElementById
("divisor").value;
var div = document.getElementById
("buttons");
var buttons =
div.getElementsByTagName("button");
for (var i = 0; i <buttons.length; i++) {
var number =
buttons[i].innerHTML;
   if (number % divisor == 0) {
div.removeChild(buttons[i]);
i--;}}}
```
# **JavaScript ex**

```
<script LANGUAGE="JavaScript"
type="text/javascript">
function yearConvert (form){
form.dYears.value =
form.hYears.value*7;
}
</script>
```
### **JavaScript ex (cont)**

```
<input TYPE="button" VALUE="change
color"
ONCLICK="document.body.style.backgr
oundColor = '#' +
Math.random().toString(16).slice(2,
8);">
<INPUT TYPE ="text" NAME="hYears"
STZE=10>\langleINPUT TYPE ="button"
VALUE="Calculate"
ONCLICK="yearConvert(this.form)">
```
### **JavaScript guess rand**

```
<script LANGUAGE="JavaScript"
type="text/javascript">
var randnum =
Math.floor(Math.random() * 10) + 1;
//Generate random number
var count = 0:
function Guess() {
var x =
document.resultform.guess.value;cou
nt++;
status = "Tries: " + count;
if (x < randomum) {
    document.resultform.tip.value
= "Too low!";}
if (x > randomum)document.resultform.tip.value
```
= "Too high!";

```
if (x == random) {
  document.resultform.tip.value =
"You got it right in " + count + "
tries!";}
```

```
document.getElementById('total').in
nerHTML = + x;</script>
```

```
Sponsored by Readability-Score.com
Measure your website readability!
https://readability-score.com
```

```
By bossross333
cheatography.com/bossross333/
```
Published 9th June, 2015. Last updated 9th June, 2015. Page 2 of 3.

# Cheatography

# OMIS 120 Cheat Sheet by [bossross333](http://www.cheatography.com/bossross333/) via [cheatography.com/21907/cs/4344/](http://www.cheatography.com/bossross333/cheat-sheets/omis-120)

## **parent-child script**

```
<div id="div1">
<p id="p1">This is words</p>
<p id="p2">This is more words</p>
\langlediv>var para=document.creatElement("p");
var node=document.createTextNode("This is new");
para.appendChild(node);
var parent=document.getElementById("div1");
var child=document.getElementById("p1");
parent.replaceChild(para,child);
```
### By **bossross333**

[cheatography.com/bossross333/](http://www.cheatography.com/bossross333/)

Published 9th June, 2015. Last updated 9th June, 2015. Page 3 of 3.

Sponsored by **Readability-Score.com** Measure your website readability! <https://readability-score.com>